# **Meziprocesová komunikace**

mnohé aplikace sestávají z mnoha navzájem spolupracujících procesů, které mezi sebou komunikují a sdílejí informace

jádro musí poskytovat mechanizmy, které toto umožní

nazýváme je prostředky meziprocesové komunikace

jejich účelem je

- přenos údajů
- sdílení dat
- oznámení vzniku událostí
- sdílení prostředků
- sledování a řízení běhu procesu, např. při ladění programů

### **signály**

umožňují oznámit procesům asynchronní události

### **roury (***pipes***)**

umožňuje zapisovat data na konec roury a číst je ze začátku

#### **nepojmenované roury**

vytvářejí se systémovým voláním **pipe()**, které vrátí dva deskriptory jeden pro čtení a druhý pro zápis

deskriptory roury jsou při vytváření procesů děděné, do roury může zapisovat a číst z ní více procesů, přičemž data jsou čtena v pořadí v jakém byla zapsána

procesy můžou komunikovat prostřednictvím roury byla-li vytvořena společným předchůdcem, po skončení všech procesů roura přestává existovat

## **pojmenované roury, FIFO soubory**

jsou perzistentní, existují jako soubory i když je nepoužívají žádné procesy

FIFO musí být explicitně zrušen, jako obyčejné soubory **unlink**

na rozdíl od obyčejných souborů přečtená data jsou odstraněna a z pohledu komunikace mají stejnou sémantiku jako nepojmenované roury

vytvoření FIFO souboru

**mknode(cesta, mód, zařízení)** 

**mkfifo(cesta, mód)** 

**mód** obsahuje obvyklá oprávnění

v případě **mknode** obsahuje disjunkci **S\_IFIFO** a oprávnění

třetí parametr slouží pro vytváření speciálních souborů pro zařízení

```
dev_t dev; 
int status; 
... 
status = mknod("/home/cnd/mod_done", 
S_IFIFO | S_IWUSR | 
    S IRUSR | S IRGRP | S IROTH, dev) ;
```

```
int status; 
... 
status = mkfifo("/home/cnd/mod_done", 
S_IWUSR | S_IRUSR | S_IRGRP \overline{ } S IROTH);
```
FIFO jsou potom jako obvykle otevřena systémovým voláním **open(),** které vrátí deskriptor souboru a do FIFO můžeme zapisovat systémovým voláním **write()** anebo z něho číst systémovým voláním **read()** 

#### **sledování procesů**

#### **ptrace(příkaz, pid, adr, data);**

- umožňuje sledovat a řídit běh procesu **pid - příkaz == 0,** slouží na informování jádra, že proces je sledován (**PTRACE\_TRACEME)**  ostatní příkazy používá sledující proces na řízení vykonávání sledovaného procesu

```
#include <sys/ptrace.h> 
#include <sys/types.h> 
#include <sys/wait.h> 
#include <unistd.h> 
#include <linux/user.h> /* pro ORIG_EAX */ 
int main() 
{ pid_t child; 
     long orig_eax; 
     child = fork(); 
     if(child == 0) { 
         ptrace(PTRACE_TRACEME, 0, NULL, NULL); 
         execl("/bin/ls", "ls", NULL); 
     } 
     else { 
         wait(NULL); 
         orig_eax = ptrace(PTRACE_PEEKUSER, 
                              child, 4 * ORIG_EAX, 
                              NULL); 
         printf("Potomek volal " 
                  "sluzbu %ld\n", orig_eax); 
         ptrace(PTRACE_CONT, child, NULL, NULL); 
     } 
     return 0; 
}
```
struktura ladícího programu

```
... 
if ((pid = fork()) == 0)
{ 
    /*potomek – sledovaný proces*/ 
    ptrace(0,0,0,0); 
    exec("jméno sledovaného programu"); 
} 
/*tady pokračuje ladící proces*/ 
for(;;) 
{ 
   wait((int *) 0); 
   read(vstup ladícího příkazu); 
   ptrace(příkaz,...); 
   if(konec ladění) 
        break; 
}
```
**ptrace** potomkovi nastaví trace bit v deskriptoru potomka

potomek vykoná **exec**, jádro zjistí, že trace bit je nastaven a pošle potomkovi TRAP signál

při návratu z **exec** jádro obslouží TRAP signál, který poslalo

vzbudí rodiče a potomek přejde do stavu trace (obdoba sleep)

rodič zadává systémovým voláním **ptrace()** požadované příkazy

jádro vzbudí sledovaného potomka, ladící proces se uspí, potomek vykoná příkaz a vzbudí ladící proces

## **Systém V IPC**

předcházející mechanizmy meziprocesové komunikace nejsou pro mnohé aplikace postačující

System V poskytl tři mechanizmy (objekty)

- semafory (*semaphores*)
- fronty zpráv (*message queues*)
- sdílenou paměť (*shared memory*)

postupně byly implementovány v dalších systémech - BSD, Linux, Solaris

uvedené mechanizmy mají podobné uživatelské rozhraní a podobnou implementaci

- existují na jednom počítači
- žijí tak dlouho jako jádro (reboot)
- jsou identifikovány IPC *klíčem* (obdoba cesty k souboru)
- jsou spřístupňovány *identifikátory* (obdoba deskriptoru souboru)
- identifikátory nejsou vázány na proces, nemění se v průběhu života objektu
- nemají i-uzly, nemůžeme použít **open, unlink, stat, read, write**

proces získa identifikátor IPC prostředku voláním

```
semget() 
msgget() 
shmget()
```
prvním parametrem **xxxget** je klíč, kterým procesy identifikují prostředek a uvedené funkce vrátí identifikátor prostředku, který procesy dál používají pro přístup k prostředku

identifikátor může proces dále získat jako argument **exec**, posláním zprávou, přečtením ze souboru

každý mechanizmus má tabulku jejíž položky obsahují všechny jeho prostředky

každá položka obsahuje klíč a pořadové číslo použití položky

identifikátor prostředku, vzhledem ke své perzistentnosti, není přímo index do tabulky, vypočte se podle vztahu

### **id = seq \* velikost\_tabulky + index**

naopak, jádro z identifikátoru prostředku, který je parameterem dalších systémových volání, určí index prostředku v tabulce podle vztahu

#### **index = id % velikost\_tabulky**

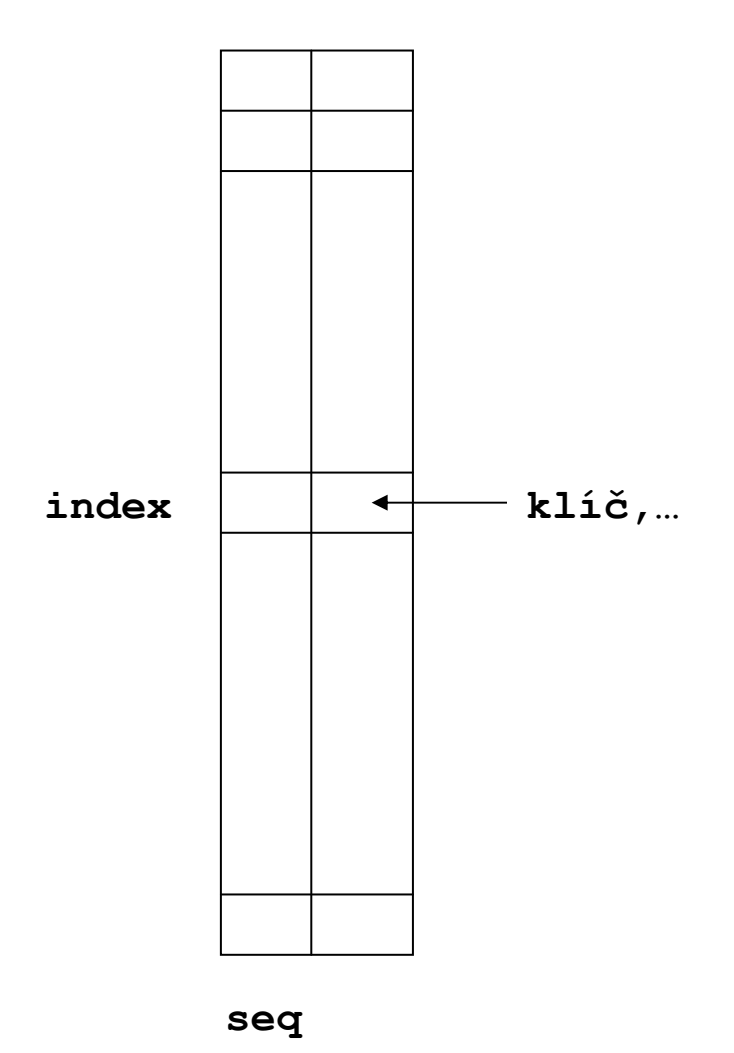

seq je inicalizován na nulu a inkrementován po každém uvolnění položky tabulky

# Příklad

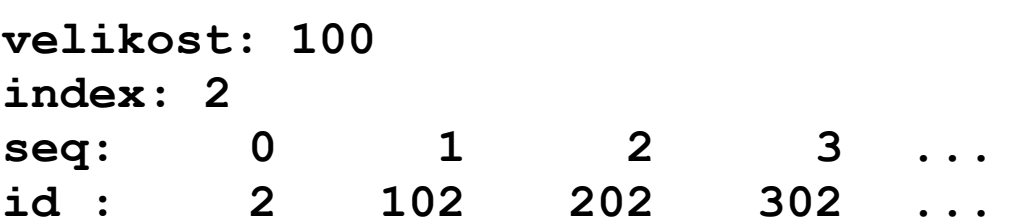

společné data IPC (semafor, fronta zpráv, sdílená paměť) jsou uložena v záznamu **ipc\_perm**, který obsahuje položky:

```
key - klíč, 32 bitová hodnota zadaná uživatelem, který 
identifikuje konkrétní prostředek 
uid - uživatelský ID vlastníka prostředku 
gid - skupinový ID vlastníka prostředku 
cuid - uživatelský ID tvůrce prostředku 
cgid - skupinový ID tvůrce prostředku 
mode - oprávnění rwx pro vlastníka, skupinu a ostatních 
seq - pořadové číslo použití položky tabulky
```
jsou uloženy položkách tabulky každého mechanizmu spolu s daty specifickými pro typ prostředku

správa klíčů mezi aplikacemi není, klíč můžeme vytvořit voláním **ftok** z cesty k souboru

```
key_t ftok( 
    const char *cesta, int id 
);
```
pro jednu cestu může generovat různé klíče pro různá id

hodnota **IPC\_PRIVATE** parametru klíč funkcí **xxxget** zajistí vytvoření nového prostředku

dalším společným parametrem funkcí **xxxget** je parametr příznaky

příznak **IPC\_CREAT** způsobí vytvoření prostředku jádrem, pokud ještě neexistuje

ve spojení s příznakem **IPC\_EXCL** jádro oznámí chybu jestliže prostředek se zadaným klíčem existuje

příkazy **IPC\_SET** a **IPC\_STAT** funkcí **semctl(), msgctl()** a **shmctl()** umožňují nastavit a zjistit stavové informace prostředků

příkaz **IPC\_RMID** v **xxxctl** odstraní IPC prostředek

#### **Semafory**

**semid = semget (klíč, počet, příznak);** vrátí identidikátor pole semaforů o velikosti **počet** 

```
stav = semop(semid, sops, nsops);
```
atomicky vykoná operace nad polem semaforů

**sops** je ukazatel na pole s **nsops** prvky typu **sembuf** 

```
struct sembuf { 
    unsigned short sem_num; 
   short sem op;
   short sem flg;
};
```
specifikují operaci **sem\_op** nad semaforem s indexem **sem\_num** 

- **sem\_op < 0** je-li hodnota semaforu větší nebo rovná absolutní hodnotě **sem\_op,** absolutní hodnota **sem\_op**, se odečte od hodnoty semaforu je-li menší, proces je blokován (spící) dokud není zvýšena hodnota semaforu
- **sem\_op > 0** zvýší se hodnota semaforu o hodnotu **sem\_op** a vzbudí se procesy čekající na její zvýšení
- **sem\_op = 0** proces je blokován dokud hodnota semaforu není 0

jde tedy o zobecněný semafor

je-li proces spící uprostřed operace, je spící na přerušitelné úrovni

```
#define SEMKEY 52 
int semid; 
struct sembuf psembuf, vsembuf; 
short init[2]; 
/*inicializace*/ 
semid = semget(SEMKEY,2,IPC_CREAT | 
    S_IRUSR | S_IWUSR | S_IRGRP | 
    S_IWGRP | S_IROTH | S_IWOTH); 
init[0] = init[1] = 1; 
semctl(semid,2,SETALL,init); 
/*P operace*/ 
psembuf.sem op = -1;
psembuf.sem_flg = 0; 
/*V operace*/ 
vsembuf.sem op = 1;
vsembuf.sem_flg = 0; 
/*proces 1*/ 
... 
psembuf.sem_num = 0; 
semop(semid, &psembuf, 1); 
psembuf.sem_num = 1; 
semop(semid, &psembuf, 1); 
... 
vsembuf.sem_num = 1; 
semop(semid, &vsembuf, 1); 
vsembuf.sem_num = 0; 
semop(semid, &vsembuf, 1);
```

```
/*proces 2*/ 
... 
psembuf.sem_num = 1; 
semop(semid, &psembuf, 1); 
psembuf.sem_num = 0; 
semop(semid, &psembuf, 1); 
... 
možnost uvíznutí 
řešení 
struct sembuf psembuf[2]; 
psembuf[0].sem_num = 0; 
psembuf[1].sem num = 1;
psembuf[0].sem op = -1;
psembuf[1].sem op = -1;
semop(semid,psembuf,2);
```
v příznacích operace **semop** může proces nastavit příznak **IPC\_NOWAIT,** jádro namísto blokování vrátí chybu

když po zamknutí přístupu k prostředku proces skončí, další procesy ho nemůžou získat, příznak **SEM\_UNDO** v operaci **semop** způsobí, že jádro anuluje vykonané operace

## **implementace (Linux)**

jednotlivý semafor implementuje záznam **sem** obsahující položky

```
semval - hodnota počítadla 
sempid - PID posledního procesu pracujícího se 
semaforem
```
položky tabulky semaforů jsou záznamy **semid\_ds**  obsahující položky

```
sem_perm - ipc_perm 
sem_otime - čas poslední operace 
sem_base - ukazatel na první sem záznam 
sem_pending - nevyřízené operace 
sem pending last - poslední nevyřízená operace
undo – seznam operací na anulování 
sem_nsems - počet semaforů v poli
```
seznam všech anulovatelných operací se udržuje:

pro proces jehož prvky obsahují upravující hodnotu (adjustment value) pro jednotlivé semafory, s kterými proces pracuje – je použit když proces skončí

pro semafor jenž se použije při nastavení hodnoty funkcí **semctl()** a při odstranění (zrušení) semaforu

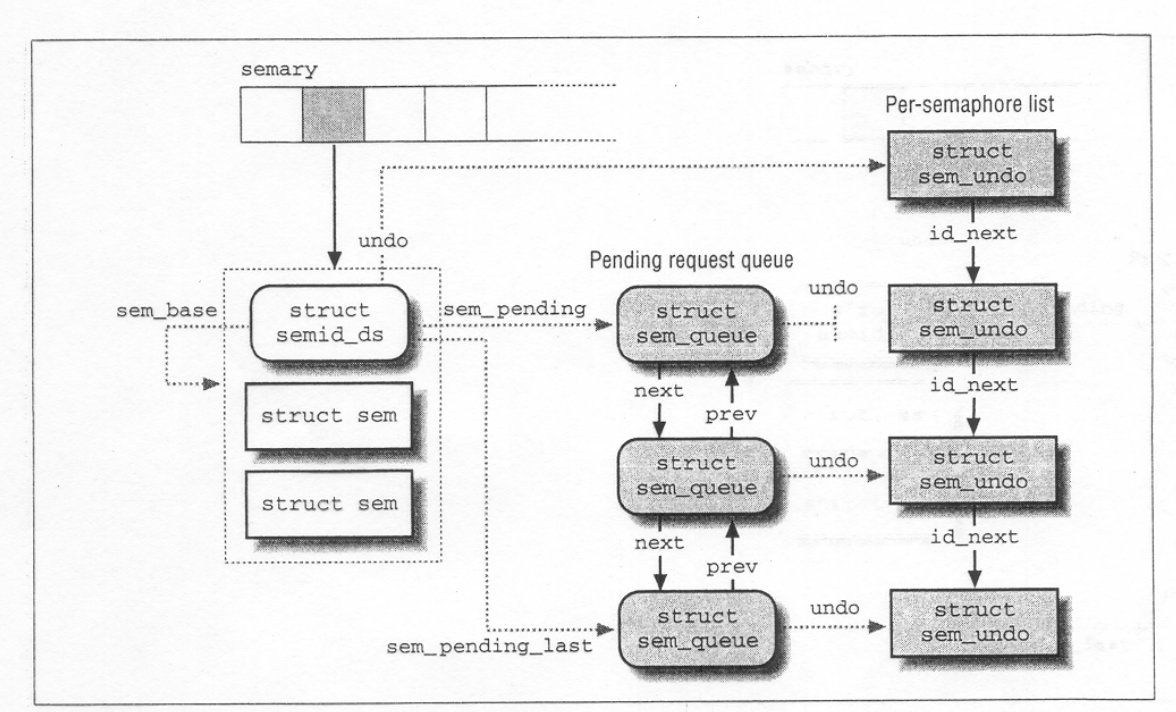

IPC semaphore data structures

Zdroj: Bovet P.D., Cesati M.C.: Understanding the LINUX KERNEL, O'REILLY 2001

### **Fronty zpráv**

procesy komunikují prostřednictvím zpráv

zpráva vytvořená procesem je zaslána do fronty zpráv dokud ji jiný proces nepřečte

zpráva obsahuje 32 bitový typ zprávy a data zprávy

typ zprávy umožňuje selektivně vybírat zprávy z fronty

proces získá nebo vytvoří frontu zpráv voláním **msgqid = msgget(klíč, příznak);** 

zpráva se uloží do fronty voláním **msgsnd(msgqid, msgp, počet, příznak);** 

**msgp -** je ukazatel na zprávu obsahující typ zprávy následován daty

**počet -** velikost zprávy včetně typu v bytech

zprávy jsou ve frontě v pořadí jejich příchodu

```
zprávy jsou vybírány voláním 
počet = msgrcv(msgqid, msgp, maxpct, 
msgtyp, příznak);
```
je-li čtená zpráva delší než **maxpct** zpráva je useknutá

**msgp -** je ukazatel na zprávu obsahující typ zprávy následován daty

- je-li **msgtyp** nulový, vráti se první zpráva z fronty
- je-li **msgtyp** kladný, vrátí první zprávu typu **msgtyp**
- je-li **msgtyp** záporný, vráti se první zpráva nejnižšího typu než je absolutní hodnota **msgtyp**

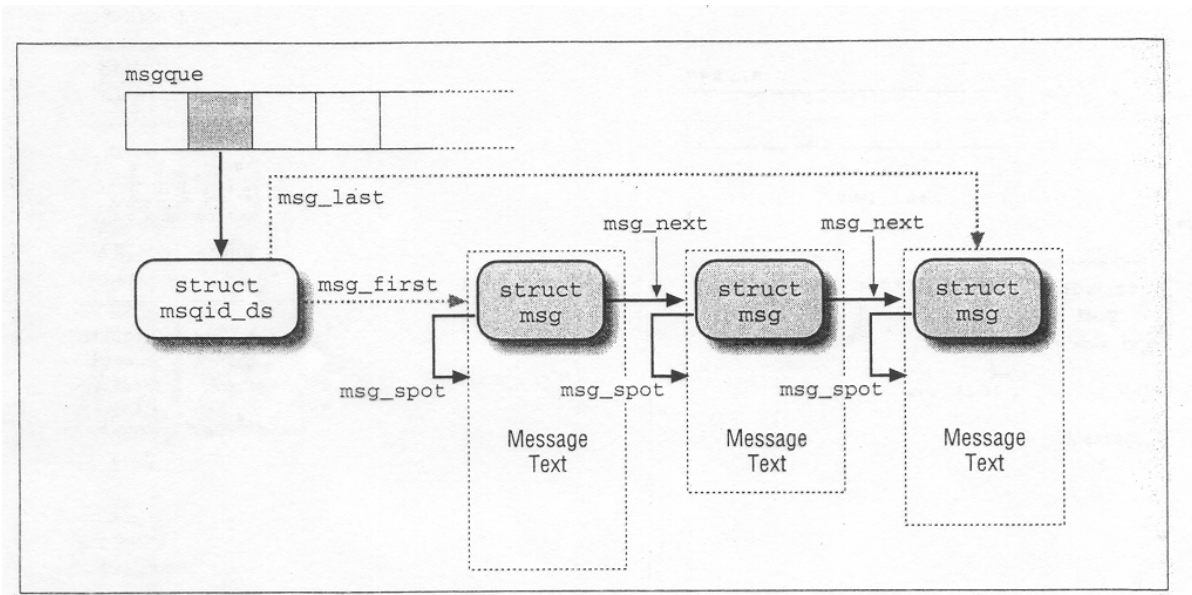

IPC message queue data structures

Zdroj: Bovet P.D., Cesati M.C.: Understanding the LINUX KERNEL, O'REILLY 2001

#### **Sdílená paměť**

sdílená paměť je oblast paměti, která je sdílená více procesy

proces sdílenou oblast pamětí vytvoří nebo ji získá voláním

**shmid = shmget(klíč, velikost, příznak);** 

proces připojí oblast na virtuální adresu voláním

```
adr = shmat(shmid, shmadr, shmpříznak);
```
**shmadr** je návrh adresy pro připojení oblasti

**shmpříznak SHM\_RND** způsobí zaokrouhlení adresy dolů

je-li **shmadr** nula, jádro vybere adresu

skutečná adresa je návratová hodnota

odpojení oblasti

**shmdt(shmaddr);** 

```
#include <stdio.h> 
#include <sys/stat.h> 
#include <sys/types.h> 
#include <sys/ipc.h> 
#include <sys/shm.h> 
#include <unistd.h> 
#include <sys/wait.h> 
int main() 
{ 
  key t key = 100;
   int shm_id; 
   int shm_size = 1024; 
   char *shm_addr; 
  struct shmid ds shm buf;
   pid_t child_pid; 
   /* vytvoreni sdilene pameti ke klici key */ 
   shm_id = shmget(key, shm_size, IPC_CREAT | 
     IPC_EXCL | S_IRUSR | S_IWUSR); 
  child pid = fork();
   if (child_pid == 0) { 
     /* pripojeni */ 
    shm addr = (char *)shmat(shm id, NULL, 0);
     printf("potomek: sdilena pamet pripojena na 
         adresu: %p\n", shm_addr); 
     printf("zapis ...\n"); 
     sprintf(shm_addr, "Sdilena pamet"); 
     /* odpojeni */ 
    shmdt(shm addr);
   }
```

```
 else if (child_pid != -1) { 
  shm addr = (\bar{char} * ) shmat(shm id, NULL,SHM RDONLY) ;
   printf("rodic: sdilena pamet pripojena na 
       adresu: %p\n", shm_addr); 
   sleep(1); 
   printf("cteni ..."); 
   printf(" %s\n", shm_addr); 
  shmdt(shm addr);
   waitpid(child_pid, NULL, 0); 
   /* dealokovani*/ 
  shmctl(shm_id, IPC_RMID, NULL);
 } 
 else return 1; 
 return 0;
```
*Výstup:* 

**}** 

```
potomek: sdilena pamet pripojena na adresu: 
0xb7f8d000 
zapis... 
rodic: sdilena pamet pripojena na adresu: 
0xb7f8d000 
cteni: ... Sdilena pamet
```
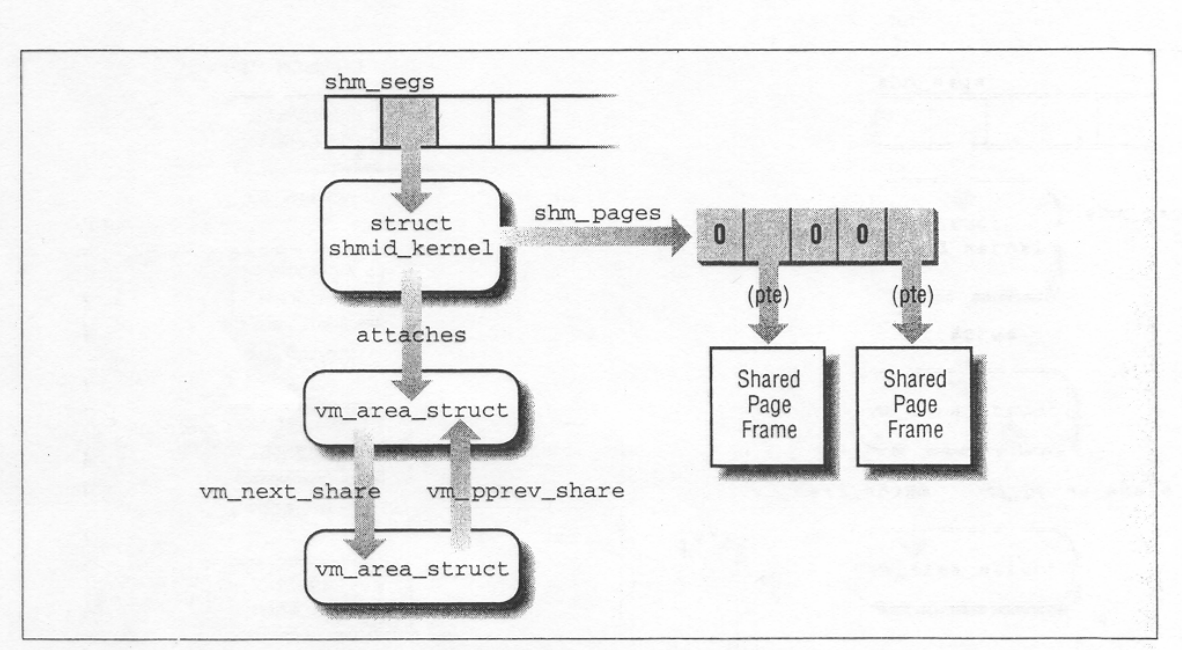

IPC shared memory data structures

Zdroj: Bovet P.D., Cesati M.C.: Understanding the LINUX KERNEL, O'REILLY 2001

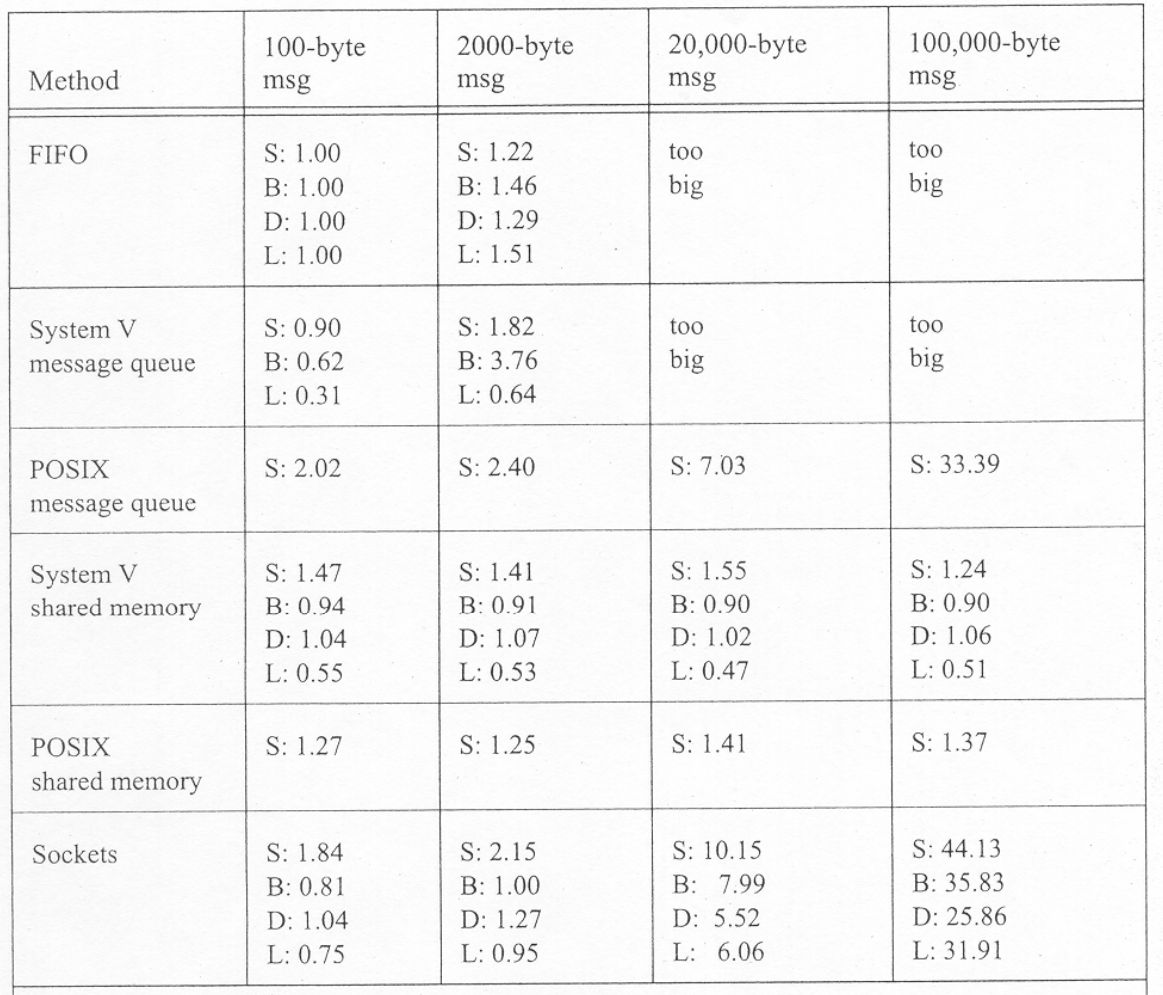

S: Solaris; B: FreeBSD; D: Darwin; L: Linux. All times normalized for each system so FIFO time for 100byte messages is 1.00. Sockets used the AF\_UNIX domain (see Chapter 8).

#### Zdroj: M.J. Rochkind, Advanced UNIX Programming